Terasco XP Button Crack [Mac/Win]

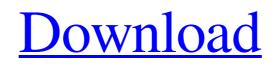

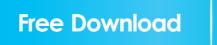

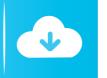

# Terasco XP Button Crack [32|64bit]

This component will be used to add button (icons on the left and right of button) to project that contain visual representation of "Terasco XP" function. This Button is included in a standard software package that includes a project file. Features: It is absolutely free · It does not have any dependencies · You do not need to register it · It requires only a Microsoft Visual Basic 6 · Easy installation · It can be displayed on one line with a width of 300 pixels. Terasco XP Button FAQ: The answer to most of these questions is yes. The answer to this question is no, however. In visual studio you can add these icons in the toolbox. FruityMenu XP is a program that works as a menu system with Visual Basic 6. The program includes five different menus and can be configured to run only with visual representation or with a simulation of touch. It requires Microsoft Visual Basic 6. Requirements: Visual Basic 6 · Microsoft Windows. FruityMenu XP Description: FruityMenu XP is a menu system with Visual Basic 6. It includes two menus: normal and other. The program provides both visual and non-visual menu simulation. This one is included in a standard software package that includes a project file. Features: · You can use buttons to add menu items · Its menu can be easily configured · It is absolutely free · It does not have any dependencies It requires only a Microsoft Visual Basic 6 · Easy installation · It can be displayed on one line with a width of 300 pixels. FruityMenu XP FAQ: The answer to most of these questions is yes. The answer to this question is no, however. In visual studio you can add these icons in the toolbox. LizFileXP is a software package that contains a visual representation of "LizFileXP" icon (the icon that helps you to edit an XML file). This program is included in a standard software package that includes a project file. The program requires Microsoft Visual Basic 6. Requirements: Visual Basic 6 LizFileXP Description: LizFileXP is a software package that contains a visual representation of "LizFileXP" icon (the icon that helps you to edit an XML file). The program can be used for the following purposes: · To create, save and open an XML file ·

## **Terasco XP Button Crack+ Product Key**

KeyMACRO is the only product that gives you the option to place a keystroke in the middle of your VB code for the user to use. You may use KeyMACRO to, for example, allow your users to enter a customized answer to a yes/no question. KeyMACRO will prompt your user and record the choice they make. When they are done, KeyMACRO will replace your original code and allow the user to select from all the options in your code with only one keystroke. Microsoft Visual Studio and Microsoft Access are required to use KeyMACRO. KeyMACRO Features: . There are two modes available when you use KeyMACRO. You may place KeyMACRO anywhere in your code and then use the mode of KeyMACRO where it automatically highlights the code. You may also place KeyMACRO anywhere in your code and then use the mode of KeyMACRO where you must place the keystroke in the middle of your code. You can also place KeyMACRO in the Immediate Window and use the mode of KeyMACRO where it automatically highlights the code. KeyMACRO offers the following features: Record the choices your users make. You may have as many as four different keys for your users to choose from. Allows your users to select any of the choices in the code. Allows your users to choose from four different modes. Use your own custom text in the title of the message box. Customize the appearance of the message box. disable the message box by setting a single option. You may modify the code that surrounds the message box. Set the cursor to an icon. You can show the cursor at the top of the message box or the bottom of the message box. You may change the size of the message box. You may change the location of the title bar of the message box. You can change the text color of the text in the title of the message box. You can change the background color of the message box. You can modify the appearance of the OK and Cancel buttons. You can change the default text of the OK and Cancel buttons. You can change the default text of the OK and Cancel buttons. You can replace your original code with any section of code in your VB code. 1d6a3396d6

### **Terasco XP Button**

The Terasco XP Button Control will help you to create applications for Windows 98/2000/XP. The control is designed to simulate the Windows XP button. This is a very convenient way to make the buttons in Windows XP look like in Windows 98.Effects of tocopherol, lipoic acid, riboflavin and alpha-tocopherol, but not of other antioxidants, on mitochondrial function. Although a number of antioxidants are capable of preventing the production of reactive oxygen species and of inhibiting oxidative damage of biological substrates, the basis of this protection is not understood. We have now compared the ability of various antioxidants to protect the activity of the mitochondrial electron transport chain and ATP synthesis. The effects of all antioxidants studied were concentration dependent and the order of potency in protecting various mitochondrial functions was alpha-tocopherol, tocopherol, lipoic acid and riboflavin. When the concentrations of antioxidants (mM) in the incubation medium were normalized per millimole of the substrate oxidized, these ratios were also as follows: alpha-tocopherol:tocopherol:lipoic acid:riboflavin approximately 1:1:1:0.4. The above order of potency in protecting the mitochondrial functions correlated closely with that previously reported for the prevention of lipid peroxidation. Because some of the lipid soluble antioxidants may gain access to the mitochondrial matrix and because lipoic acid has been shown to inhibit succinate dehydrogenase activity, the present results indicate that some of the lipid soluble antioxidants may have an effect on mitochondrial function. Effect of non-contact-angle induced changes in the flow around a horizontal cylinder on the drag force. We calculate the lift and drag coefficients for a cylinder with rigidly fixed sides in a uniform flow and consider the effect of three different types of surface disturbances on the flow around the cylinder. In particular, we consider the effect of (i) changes in the flow near the walls of the cylinder and (ii) changes in the normal flow velocities on the cylinder surfaces. We consider three different types of disturbances: a cylindrical capillary, a spiral-shaped capillary and a surface that changes both the curvature and normal flow velocities simultaneously. In contrast to previous studies, we focus on the effect of the flow disturbance on the lift and drag coefficients and consider the effect of the flow disturbance on the angle of repose. Our numerical results are in good agreement with those of previous studies on similar problems and

### What's New in the?

This component is based on the Windows XP theme. All the properties are the same as the Windows XP button. Features: True 3D mode (Standard / widescreen resolutions) · Free software, there are no license costs · Easy to customize · Fixed size · Easy to implement Overview: This is a live text editor. It's based on Visual Basic (VBE) engine, on the basis of which the following is possible: Add new properties to the control. Extend the current list of the properties · Add new method to the control · Declare variables · Call a method of a different component · Open a file Installation: After you extract the contents of the ZIP file, double-click the runvb file and the component will start. · Click Next · Choose Install · Click Finish · At the end of the installation, the components will start To activate the controls, you need to run Visual Basic. You can do it by running a VB6 application or by double clicking on the VB6 file. For example, to open the file file.txt and add it to the control, you can do it like this: · Click Control, then click Add Control · Type TXPfile.TXT and click OK · Go to the Form's code and double-click the Form · In the form's code click TxPfile and it will open the control · Now click File, and choose Open · Put the file name file.txt in the File name field · Click Open · Click File and choose Save The component has two modes. The first mode is the default mode. In this mode the form is displayed when the component starts and a double-click opens the control. The second mode is the full-screen mode. The component starts in full-screen mode and there is no form. When you doubleclick the control, it will open in full-screen mode. In this mode there is no form. In the normal mode of the component, there are two "main" controls: a button and a picture box. The main control is the button. It opens a file in a standard mode. The picture box can be used to display an image. It can display an image from any of the following folders: The folder that contains the project (.VPR project) · The folder that contains the

# **System Requirements:**

Windows 7 or higher (Vista is not supported). Mac OS X 10.7 or higher (included as a free update in the full version). Linux or Chrome OS (included as a free update in the full version). Apple TV 4 (included as a free update in the full version). Your microphone is required in order to sign in and use the game. Recommended Requirements: Mac OS X 10.7 or higher

Related links:

https://halfin.ru/buzz-browser-crack-free-pc-windows/ https://www.websitegang.info/guitar-chords-crack-latest/ https://inmueblesencolombia.com/?p=24992 http://stashglobalent.com/?p=26105 https://flagonsworkshop.net/upload/files/2022/06/gHoag22RAfLPfkANXCDK 07 9b13b0e130579358cb621f7876002559 file.pdf http://i2.bv/?p=2602 https://rerootyourlife.com/wp-content/uploads/2022/06/Pile.pdf http://delcohempco.com/?p=2533 https://arabmusk.com/wp-content/uploads/2022/06/otaray.pdf https://recipeclub.ie/wp-content/uploads/2022/06/falyvie.pdf https://efekt-metal.pl/witaj-swiecie/ https://fitenvitaalfriesland.nl/wp-content/uploads/2022/06/petejama.pdf https://kenosus.com/wp-content/uploads/2022/06/ludetri.pdf http://descargatelo.net/?p=8826 https://chgeol.org/wp-content/uploads/2022/06/ulaolab.pdf https://socialspace.ams3.digitaloceanspaces.com/upload/files/2022/06/S5XtY4tSgobVIRd2Cv6M\_07\_e40f739dedef057a8795b60b15c 063ea\_file.pdf https://neherbaria.org/portal/checklists/checklist.php?clid=11971 https://commongroundva.com/wp-content/uploads/2022/06/PC Dream Pack 1.pdf http://www.kotakenterprise.com/?p=39722 https://canariasenvivo.com/wp-content/uploads/2022/06/pvaxel.pdf